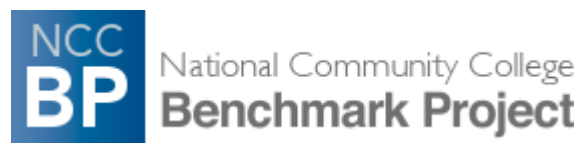

#### [Personal](http://www.nccbp.org/user/1871/edit) | [Institution](http://www.nccbp.org/institution/profile) [| Log Out](http://www.nccbp.org/logout)

# **2011 NCCBP Workbook Print Forms**

### **Form 1 | Subscriber Information**

*Fields with an asterisk (\*) are required. Please note that this form will not save unless you provide the data for all required fields.*

Service Area

*Use legal definition of service area and most recent census estimates.*

Total Population: \* 185079

**Service Area Total Population** should reflect state's definition of your institution's service area, most recent census estimates, and include all age groups.

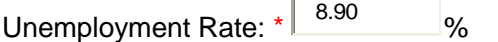

Median Household Income: \$ 51402

Enrollment Information

*Use fall 2009 data.*

IPEDS Fall Enrollment: \* 3275

# **Full-time Credit Headcount** plus **Part-time Credit Headcount** should equal **IPEDS Enrollment**.

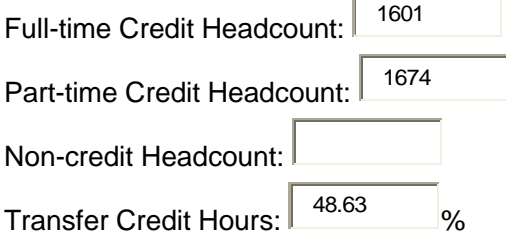

**Transfer Credit Hours** should be the percent of IPEDS Fall Enrollment credit hours that includes full- and part-time students enrolled in courses that do not award career or technical certification, but do award credit that is transferable to other postsecondary institutions. (For example, English, History, and Math would be considered transfer credit hours.)

Technical/Career Credit Hours: 31.79  $\frac{9}{6}$ 

**Technical/Career Credit Hours** should be the percent of IPEDS Fall Enrollment that includes credit hours by full- and part-time students enrolled in programs that award career or technical certification that is not transferable. (For example, automotive technology credit hours, interior design credit hours, and practical nursing credit hours would be considered technical/career credit hours.) Developmental Credit Hours: 7.29  $%$ 

**Developmental Credit Hours** should be the percent of IPEDS Fall Enrollment that includes credit hours by full- and part-time students enrolled in developmental/remedial courses as defined by the institution.

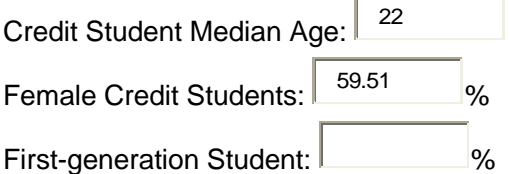

**First-generation Student** should be the percent of fall 2009 credit students that represent the first generation of their families to attend a higher education institution.

Race/Ethnicity *Use Fall 2009 data.*

*Race/ethnicity percentages should be IPEDS Fall Enrollment figures and total 100%.* 

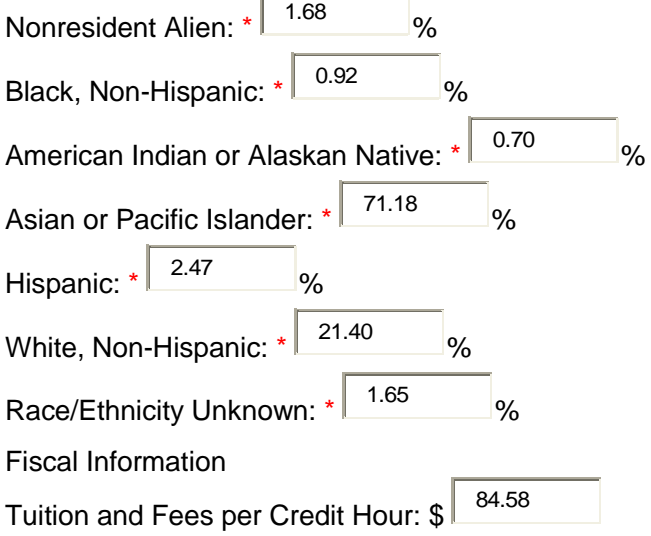

Use fall 2009 data.

**Tuition and Fees per Credit Hour** are the tuition and fees that full-time, in-district students are charged per credit hour. Use the figure reported to IPEDS. *Enter per credit hour figure, not total tuition and fees.*

Credit Courses are courses that are eligible for Title IV federal financial aid.

 $\blacksquare$ 

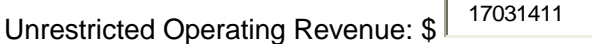

Use fiscal year 2010 data.

**Unrestricted Operating Revenue** is defined by the National Association of College and University Business Officers (NACUBO) as "resources received that have no limitations or stipulations placed on them by external agencies or donors."

# Operating Revenue Sources

*Use fiscal year 2010 data.* 

*May not add up to 100%.* From Local Sources: 0.00 % From State: 77.00 % From Tuition & Fees: 23.00 %

## **Form 2 | Student Completion and Transfer**

*Use Fall 2007 IPEDS GRS Cohort.*

Full-Time, first-time in fall 2007 Unduplicated Headcount: 393

Enter unduplicated credit headcount of first-time, full-time degree- and certificate-seeking students in the fall 2007 IPEDS GRS cohort.

*Degree* and *Certificate* should be as defined by the reporting institution for credit student work.

Number Completed Degree or Certificate: 81

Enter the number of students from "Unduplicated Headcount" who completed a degree or certificate before fall 2010.

Students in the fall 2007 IPEDS GRS cohort who received degrees or certificates. Degree or certificate completion "trumps" transfer.

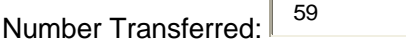

Enter the number of students from "Unduplicated Headcount" who transferred to public and private four-year institutions before fall 2010.

Please use National Student Clearinghouse data.

Degree or certificate completion "trumps" transfer. Students in the fall 2007 IPEDS GRS cohort who received degrees or certificates and then transferred to four-year institutions should be included in degree or certificate completition. Only those students who transferred but did not receive degrees or certificates should be included in "Number Transferred".

Part-Time, first-time in fall 2007 Unduplicated Headcount:

Enter unduplicated credit headcount of first-time, part-time degree- and certificate-seeking students in the fall 2007 IPEDS GRS cohort.

*Degree* and *Certificate* should be as defined by the reporting institution for credit student work.

Number Completed Degree or Certificate:

Enter the number of students from "Unduplicated Headcount" who completed a degree or certificate before fall 2010.

Students in the fall 2007 IPEDS GRS cohort who received degrees or certificates. Degree or certificate completion "trumps" transfer.

Number Transferred:

Enter the number of students from "Unduplicated Headcount" who transferred to public and private four-year institutions before fall 2010.

Please use National Student Clearinghouse data.

Degree or certificate completion "trumps" transfer. Students in the fall 2007 IPEDS GRS cohort who received degrees or certificates and then transferred to four-year institutions should be included in degree or certificate completition. Only those students who transferred but did not receive degrees or certificates should be included in "Number Transferred".

## **Form 3 | Student Performance at Transfer Institutions**

At Two-Year Institution

Total Students Who Transferred: 148

Enter the total number of students with *12 or more earned credit hours* from the reporting institution who transferred to public and private four-year institutions during the *most recent academic year* for which National Student Clearinghouse data are available (the data should be less than five years old).

At Four-Year Transfer Institutions

Cumulative First-year GPA: 2.85

Enter the *cumulative* first-year grade-point average (GPA) at all public and private four-year transfer institutions for all students in Row 1 (Total Students Who Transferred). GPA should be on a 4-point scale  $(A = 4, B = 3, C = 2, P = 2, D = 1, F = 0)$ .

Total First-year Credit Hours: 2263

Enter the total credit hours completed (grades A through F) during the first year at all public and private four-year transfer institutions by all students in Row 1 (Total Students Who Transferred).

Percent Enrolled Next Year: 79.73 %

Enter the percent of students in Row 1 (Total Students Who Transferred) that enrolled at the same public and private four-year transfer institutions for the next academic year.

### **Form 4 | Credit Student Enrollment**

Fall 2009 Term

Credit Students at End of Fall 2009 Term: 2877

Enter the unduplicated number of total full- and part-time credit students (including those who withdrew from all courses) at the end of the fall 2009 term.

*Do not include high school students.*

Next Term

Fall 2009 Credit Students Who Graduated before Spring 2010: <sup>76</sup>

Enter the total number of credit students from Fall 2009 who graduated or completed certificates before the spring 2010 term.

Fall 2009 Credit Students Who Enrolled in Spring 2010: 2114

Next Fall

Fall 2009 Credit Students Who Graduated before Fall 2010: 344

Enter the total number of credit students from fall 2009 who graduated or completed certificates before the fall 2010 term. The number should include graduates and completers from Spring 2010.

Fall 2009 Credit Students Who Enrolled in Fall 2010: 1357

Enter the total number of credit students from fall 2009 who enrolled in the fall 2010 term. Do not include students who graduated before Fall 2010.

# **Form 5 | Student Satisfaction and Engagement**

*Student satisfaction and engagement data should be the most recent available and less than five years old.*

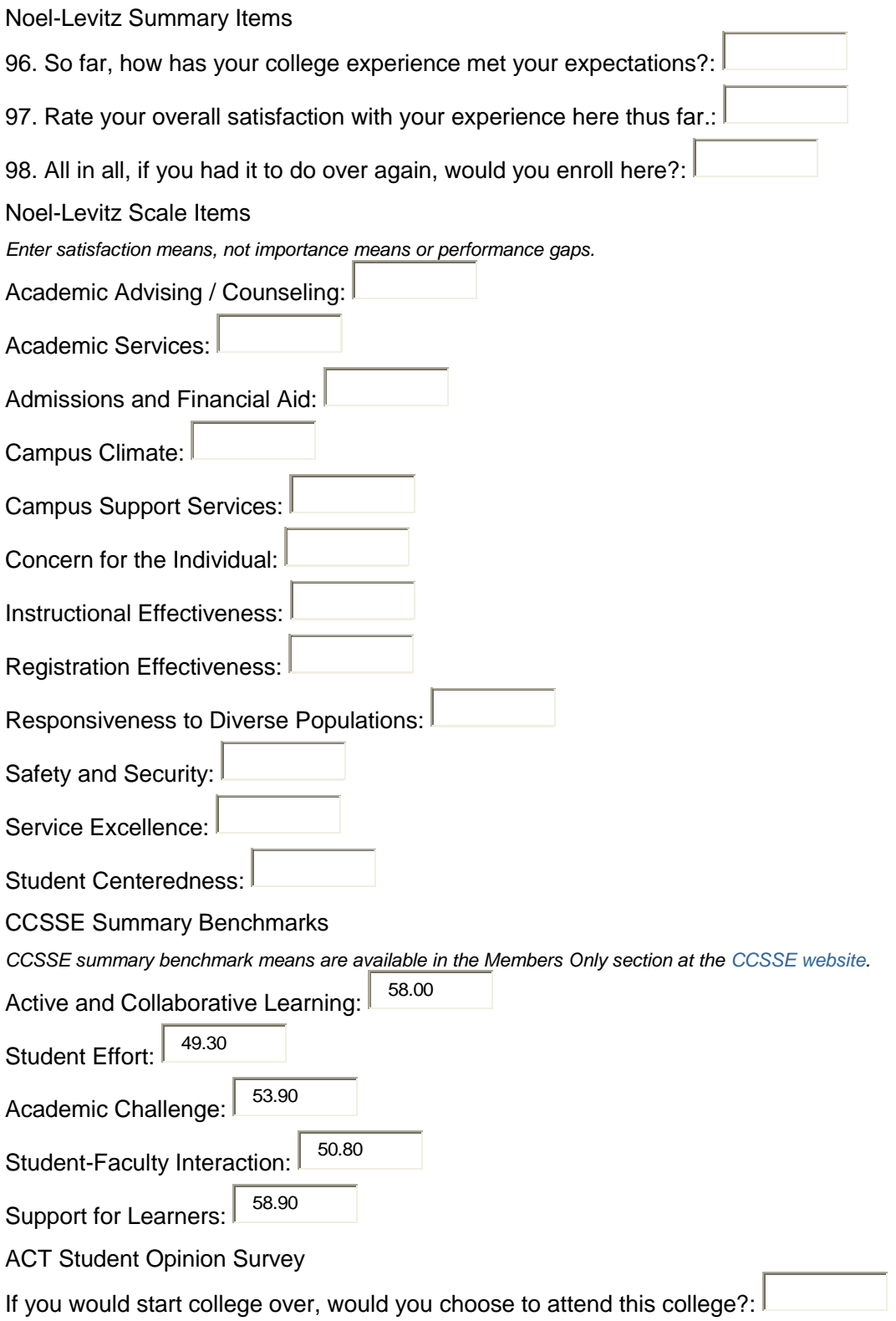

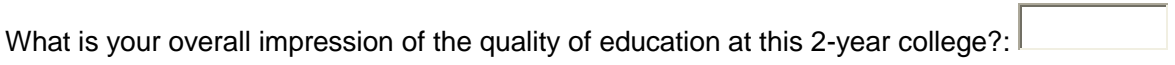

# **Form 6 | Student Goal Attainment**

*Use most recent data (less than five years old) and institutional definition of educational objective achievement.*

Did you achieve your educational objective?

*Enter the percent of graduates/program completers and leavers/non-completers that indicated they had achieved their educational objective either partially or fully.* 

*Data source will most likely be an exit survey or a follow-up survey administered soon after students leave the institution.* 

Graduates and Completers: **Exercise 2**%

Percent that achieved objective.

Leavers and Non-Completers:  $\frac{1}{1}$  2%

Percent that achieved objective.

## **Form 7 | Credit College-level Retention, Success**

*Use fall 2009 grades.*

Fall Grades

Total A, B, C, P, D, F, and W Grades: 8887

Enter the total number of A, B, C, P, D, F, and W grades (or their institutional equivalents) in all credit, college-level courses at the end of the fall 2009 term for all students (include high school students earning college credits). Include laboratory grades if they are awarded independently of their associated lecture grade. *Do not include* incompletes, audits, and grades in developmental courses. Developmental courses should be reported on FORM 8.

If your institution records + or - grades, include them in the letter grades with which they are associated (e.g. C+ grades would be reported with C grades). Map all other grades to their closest equivalent.

College-level courses include courses that, if successfully completed, can be applied toward the number of courses required for achieving a degree or certificate or transferred to another institution.

P grades (or your institution's equivalent) are awarded when a student takes a class for a "pass" or "fail" grade. Not all institutions may offer this option.

Total A, B, C, P, D, and F Grades: 8540

Enter the total number of A, B, C, P, D and F grades (or their institutional equivalents) in credit, college-level courses at the end of the fall 2009 term.

Total A, B, C, and P Grades: 7027

Enter the total number of A, B, C, and P grades (or their institutional equivalents) in credit, collegelevel courses at the end of the fall 2009 term.

### **Form 8 | Credit Developmental Retention, Success**

*Use fall 2009 Grades.*

Math

Total Grades in Developmental / Remedial Courses: 1056

Enter the total number of A, B, C, P, D, F, and W grades (or their institutional equivalents) in Math credit developmental/remedial courses at the end of the fall 2009 term (include high school students earning college credits). Do not include incompletes, audits, or grades in ESL courses.

Developmental/remedial courses are those defined by the reporting institution.

If your institution records + or - grades, include them in the letter grades with which they are associated (e.g. C+ grades would be reported with C grades).

Total A, B, C, P, D and F Grades: 1005

Enter the total number of A, B, C, P, D, and F grades (or their institutional equivalents) in credit developmental/remedial courses at the end of the fall 2009 term.

Total A, B, C and P Grades: 718

Enter the total number of A, B, C, and P grades (or their institutional equivalents) in developmental/remedial courses at the end of the fall 2009 term. Writing

Total Grades in Developmental / Remedial Courses: 392

Enter the total number of A, B, C, P, D, F, and W grades (or their institutional equivalents) in credit developmental/remedial courses at the end of the fall 2009 term (include high school students earning college credits). Do not include incompletes, audits, or grades in ESL courses.

Developmental/remedial courses are those defined by the reporting institution.

Reading and Writing includes courses in which both reading and writing instruction are included in the same course. Courses reported under "Reading / Writing" should not be included under "Writing" and "Reading".

If your institution records + or - grades, include them in the letter grades with which they are associated (e.g. C+ grades would be reported with C grades).

Total A, B, C, P, D and F Grades: 370

Enter the total number of A, B, C, P, D, and F grades (or their institutional equivalents) in credit developmental/remedial courses at the end of the fall 2009 term.

Total A, B, C and P Grades: 187 Enter the total number of A, B, C, and P grades (or their institutional equivalents) in developmental/remedial courses at the end of the fall 2009 term. Reading / Writing

Total Grades in Developmental / Remedial Courses:

Enter the total number of A, B, C, P, D, F, and W grades (or their institutional equivalents) in credit developmental/remedial courses at the end of the fall 2009 term (include high school students earning college credits). Do not include incompletes, audits, or grades in ESL courses.

Developmental/remedial courses are those defined by the reporting institution.

Reading and Writing includes courses in which both reading and writing instruction are included in the same course. Courses reported under "Reading / Writing" should not be included under "Writing" and "Reading".

If your institution records + or - grades, include them in the letter grades with which they are associated (e.g. C+ grades would be reported with C grades).

Total A, B, C, P, D and F Grades:

Enter the total number of A, B, C, P, D, and F grades (or their institutional equivalents) in credit developmental/remedial courses at the end of the fall 2009 term.

Total A, B, C and P Grades:

Enter the total number of A, B, C, and P grades (or their institutional equivalents) in developmental/remedial courses at the end of the fall 2009 term. Reading

Total Grades in Developmental / Remedial Courses: 356

Enter the total number of A, B, C, P, D, F, and W grades (or their institutional equivalents) in credit developmental/remedial courses at the end of the fall 2009 term (include high school students earning college credits). Do not include incompletes, audits, or grades in ESL courses.

Developmental/remedial courses are those defined by the reporting institution.

Reading and Writing includes courses in which both reading and writing instruction are included in the same course. Courses reported under "Reading / Writing" should not be included under "Writing" and "Reading".

If your institution records + or - grades, include them in the letter grades with which they are associated (e.g. C+ grades would be reported with C grades).

Total A, B, C, P, D and F Grades: 346 Enter the total number of A, B, C, P, D, and F grades (or their institutional equivalents) in credit developmental/remedial courses at the end of the fall 2009 term.

Total A, B, C and P Grades: 228

Enter the total number of A, B, C, and P grades (or their institutional equivalents) in developmental/remedial courses at the end of the fall 2009 term.

## **Form 9 | Credit Developmental Retention, Success, First College-level**

*Use fall 2008 cohort.*

Math

Total A, B, C and P Grades in Fall 2008, Highest-level Developmental Courses: 14

Enter the total number of students who received A, B, C, and P grades (or their institutional equivalents) in the highest-level, credit developmental/remedial math courses at the end of the fall 2008 term.

Developmental/remedial courses are those defined by the reporting institution. Entries should include students who succeeded in developmental math courses.

Related math courses will most likely be college level math courses.

If your institution records + or - grades, include them in the letter grades with which they are associated (e.g. C+ grades would be reported with C grades).

Total from Row 1 Who Enrolled in Related College-level Courses: 6

Enter the total number of students from row 1 (Total A, B, C and P Grades) who enrolled subsequently in related college-level courses.

Related math courses will most likely be college level math courses.

Total from Row 2 Who Completed College-level Courses with ABCPD and F Grades:  $\mathbin{\overset{\hspace{0.3pt}6}{\hspace{0.5pt}}}$ 

Enter the total number of students from row 2 (Enrolled in Related College-level Courses) who completed related college-level courses with A, B, C, D, P, and F grades (or their institutional equivalents) *within one subsequent academic year*, i.e., through fall 2009.

Total from Row 3 Who Completed College-level Courses with A, B,C and P Grades:  $\mathbin{\relvert}^{-2}$ 

Enter the total number of students from row 3 (Completed College-level Courses with A, B, C, P and D Grades) who completed related college-level courses with A, B, C, and P grades (or their institutional equivalents) *within one subsequent academic year*, i.e., through fall 2009. **Writing** 

135

Total A, B, C and P Grades in Fall 2008, Highest-level Developmental Courses:

Enter the total number of students who received A, B, C, and P grades (or their institutional equivalents) in the highest-level, credit developmental/remedial writing courses at the end of the fall 2008 term.

Developmental/remedial courses are those defined by the reporting institution. Entries should include students who succeeded in developmental writing courses.

Related writing courses will most likely be college level English composition courses.

If your institution records + or - grades, include them in the letter grades with which they are associated (e.g. C+ grades would be reported with C grades).

Total from Row 1 Who Enrolled in Related College-level Courses: 90

Enter the total number of students from row 1 (Total A, B, C and P Grades) who enrolled subsequently in related college-level courses.

Related writing courses will most likely be college level English composition courses.

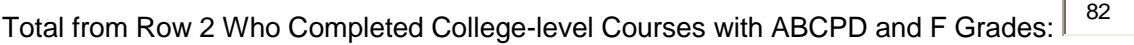

Enter the total number of students from row 2 (Enrolled in Related College-level Courses) who completed related college-level courses with A, B, C, D, P, and F grades (or their institutional equivalents) *within one subsequent academic year*, i.e., through fall 2009.

Total from Row 3 Who Completed College-level Courses with A, B,C and P Grades: 64

Enter the total number of students from row 3 (Completed College-level Courses with A, B, C, P and D Grades) who completed related college-level courses with A, B, C, and P grades (or their institutional equivalents) *within one subsequent academic year*, i.e., through fall 2009.

## **Form 10 | Career Program Completers**

*Most recent data should be less than five years old.*

Related Field of Employment / Pursuing Education

Total Completers for Whom Data Are Available: 7

Enter the total number of career program completers for whom employment data are available. Count as completers students who completed career programs and were awarded Associate's degrees or certificates. Career programs would include programs such as Automotive Technology, Interior Design, or Practical Nursing.

Total from Row 1 | Employed in Related Field: 4

Enter the total from Row 1 (Total Completers for Whom Data Are Available) who are employed fullor part-time in a field related to their career program education. Include those in the military.

*Completers who are employed in a related field and also pursuing additional education should be entered in this row only.* Row 2 and Row 3 should be unduplicated.

*Related Field* refers to a field of work related to the program a student completed. This information is typically a self-reported item collected on a follow-up survey.

Total from Row 1 | Pursuing Education:

Enter total from Row 1 (Total Completers for Whom Data Are Available) who are pursuing additional education.

*Pursuing Education refers to students who continue to enroll in classes after completion of a career program. This information is typically a self-reported item collected on a follow-up survey.*

Employer Satisfaction

Total Responding Employers:

Enter the total number of responding employers.

Number of Employers Satisfied with Completers' Overall Preparation:

Enter the total number of employers from row 1 (Total Responding Employers) who indicated satisfaction with completers' overall preparation.

*Satisfied with Overall Preparation* reflects percents of employers that indicated positive, as opposed to neutral or negative, responses. For example, an institution using a "Not At All Satisfied", "Not Very Satisfied", "Neutral", "Somewhat Satisfied", or "Very Satisfied" scale should report the percent of employers that selected "Somewhat Satisfied" or "Very Satisfied".

### **Form 11 | Retention and Success Core Academic Skills**

*Use fall 2009 grades.*

English Comp I

Total ABCPDF and W Grades: 346

Enter the total number of A, B, C, P, D, F and W grades (and their institutional equivalents) in each course at the end of the fall 2009 term for all students. Do not include incompletes and audits.

If your institution records + or - grades, include them in the letter grades with which they are associated (e.g. a grade of C+ would be reported with C grades).

Total ABCPD and F Grades: 319

Enter the total number of A, B, C, P, D and F grades (or their institutional equivalents) at the end of the fall 2009 term.

Total ABC and P Grades: 235

Enter the total number of A, B, C, and P grades (or their institutional equivalents) at the end of the fall 2009 term.

English Comp II

Total ABCPDF and W Grades:

Enter the total number of A, B, C, P, D, F and W grades (or their institutional equivalents) at the end of the fall 2009 term for all students. Do not include incompletes and audits.

If your institution records + or - grades, include them in the letter grades with which they are associated (e.g. a grade of C+ would be reported with C grades).

Total ABCPD and F Grades:

Enter the total number of A, B, C, P, D and F grades (or their institutional equivalents) at the end of the fall 2009 term.

Total ABC and P Grades:

Enter the total number of A, B, C, and P grades (or their institutional equivalents) at the end of the fall 2009 term.

College Algebra

ABCPDF and W Grades: 25

Enter the total number of A, B, C, P, D, F and W grades (or their institutional equivalents) at the end of the fall 2009 term for all students. Do not include incompletes and audits.

If your institution records + or - grades, include them in the letter grades with which they are associated (e.g. a grade of C+ would be reported with C grades).

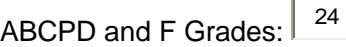

Enter the total number of A, B, C, P, D and F grades (or their institutional equivalents) at the end of the fall 2009 term.

ABC and P Grades: 15

Enter the total number of A, B, C, and P grades (or their institutional equivalents) at the end of the fall 2009 term.

Speech

ABCPDF and W Grades: 269

Enter the total number of A, B, C, P, D, F and W grades (or their institutional equivalents) at the end of the fall 2009 term for all students. Do not include incompletes and audits.

If your institution records + or - grades, include them in the letter grades with which they are associated (e.g. a grade of C+ would be reported with C grades).

ABCPD and F Grades: 245

Enter the total number of A, B, C, P, D and F grades (or their institutional equivalents) at the end of the fall 2009 term.

ABC and P Grades: 198

Enter the total number of A, B, C, and P grades (or their institutional equivalents) at the end of the fall 2009 term.

# **Form 12 | Institution-wide Credit Grades**

*Use fall 2009 grades.*

### Fall Grades

*Enter the total number of A, B, C, P, D, F and W grades (or their institutional equivalents) at the end of the fall 2009 term. Include all other passing grades with P. Include all other non-passing grades with F. Include +'s and -'s in the letter grades*  with which they are associated (e.g. a grade of C+ would be reported with C grades). Do not include incompletes and audits. *Include grades in credit distance learning classes and grades in credit developmental/remedial courses.* 

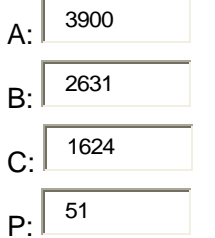

Include all other passing grades here.

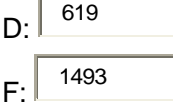

Include all other non-passing grades here.

W: 432

Fall Grades (in Percent) Reported Values

## **Form 13A | Minority Participation Rates**

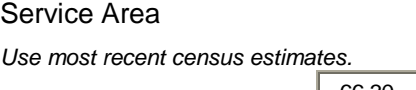

Minority Population in %:  $\left[\right. \right.^{\rm 66.30}$  $\frac{9}{6}$ 

Enter your service area *percent* minority population. The number should reflect your state's definition of service area, most recent census estimates, and the percent of the service area population that is not "white, non-Hispanic".

Credit Students

*Use fall 2009 data.*

Total Institution Population: 3275

This should equal the field "IPEDS Enrollment" on Form 1.

Total Institution Minority Population: 2574

Enter the total number of minority students reported to IPEDS for fall 2009.

Employees

*Use fall 2009 data.*

Total Institution Population: 312

Enter the total number of full- and part-time employees reported to IPEDS for fall 2009. Include those on soft money, but *do not include* work-study students.

Total Institution Minority Population: 186

Enter the total number of minority employees reported to IPEDS for fall 2009.

# **Form 13B | High School Graduates**

*Use fall 2009 term data.* 

*If you cannot separate public and private high school data, do not enter your data in the public and private HS sections. Instead include graduates in the Total section.* 

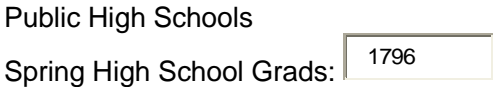

Enter the total number of public spring 2009 high school (HS) graduates in your service area. Include December 2008 graduates, but *do not include* home-schooled or GED students.

Total from Row 1 Who Enrolled for Next Fall Term: 419

Enter the total high school graduates from row 1 who enrolled at your institution for the fall 2009 term.

Private High Schools

Spring High School Grads: 338

Enter the total number of private spring 2009 high school (HS) graduates in your service area. Include December 2008 graduates, but *do not include* home-schooled or GED students.

Total from Row 1 Who Enrolled for Next Fall Term: 42

Enter the total high school graduates from row 1 who enrolled at your institution for the fall 2009 term.

Total

Spring High School Grads: 2134

Enter the total number of public and private spring 2009 high school (HS) graduates in your service area. Include December 2008 graduates, but do not include home-schooled or GED students.

Total from Row 1 Who Enrolled for Next Fall Term: 461

Enter the total high school graduates from row 1 who enrolled at your institution for the fall 2009 term.

### **Form 14A | Market Penetration: Students**

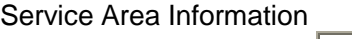

Service Area Population: 185079

Enter service area population from Form 1.

Credit Students

*Use AY 2009-2010 data.*

Unduplicated Headcount: 4269

Enter unduplicated credit headcount in academic year (AY) 2009-2010. Unduplicated credit headcount includes students enrolled in a course or activity having credit applicable toward a degree, diploma, certificate, or other formal award. This may be an estimate.

Non-Credit Students

*Use AY 2009-2010 data.*

Unduplicated Headcount: 2205

Enter unduplicated non-credit headcount in academic year (AY) 2009-2010. Unduplicated non-credit headcount includes students enrolled in a course or activity having no credit applicable toward a degree, diploma, certificate, or other formal award. This may be an estimate.

#### **Form 14B | Market Penetration: Community**

Service Area Information

Service Area Population: 185079

Please enter service area population from Form 1.

Cultural Activities

*Use AY 2009-2010 data.*

Duplicated Headcount: 0

**Cultural Activities** include exhibits (e.g. galleries) or attended performances (e.g. theater, dance, music).

Public Meetings

*Use AY 2009-2010 data.*

Duplicated Headcount: 0

**Public Meetings** include meetings held at the institution's campus(es) by non-college organizations which may or may not be open to the public.

Sporting Events

*Use AY 2009-2010 data.*

Duplicated Headcount: 0

**Sporting Events** include intercollegiate sporting events held at the institution.

# **Form 15 | FY Business and Industry Productivity**

*Business and Industry (B&I) activities include on-site scheduled vocational courses, contract vocational training on- and offcampus that are not eligible for Title IV federal financial aid, and continuing professional education. It does not include internal staff development, community service activities, adult basic education, ESL courses, and cultural activities.* 

Services to the Community

FY Duplicated Headcount: 4466

Enter the duplicated B&I headcount for fiscal year (FY) 2010.

Total Companies Served: 121

Enter the total number of companies served in FY 2010.

Costs vs. Revenue

Total Instructional and Administrative Costs: \$ 176509

Enter the total B&I instructional and administrative costs for FY 2010. Include salaries, benefits,

supplies, travel, capital equipment, rents, and utilities.

Total Revenue: \$ 278456

Enter the total B&I FY 2010 revenue. Include grants.

# **Form 16A | Average Credit Section Size**

*Use fall 2009 data.*

Credit Course Sections

Total Credit Course Sections: 520

Enter the total number of credit course sections with *six or more students* at the end of the fall 2009 term. Combine concurrent sections that meet in the same time slot. Credit courses are those eligible for Title IV federal financial aid.

Credit Students

Total Credit Students: 10700

Enter the total number of students enrolled in *Total Credit Course Sections*. (This will be a duplicated headcount.)

## **Form 16B | Credit Course Stud/Fac Ratio**

*Use fall 2009 data.*

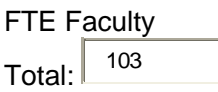

Enter the total FTE faculty at end of fall 2009 term.

Total FTE Faculty will likely equal total instructor credit hours taught by all faculty divided by 15, for institutions who calculate faculty load on a credit hour basis. For institutions that calculate faculty load on some basis other than credit hours (e.g., contact hours), the total FTE Faculty should be based on institutional convention. For example, a faculty member teaching 5 courses that each award 3 credit hours would have 15 instructor credit hours or 1 FTE (15 instructor credit hours / 15).

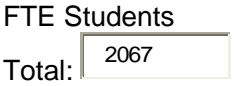

Enter the total FTE students at end of fall 2009 term.

Total FTE Students should equal total student credit hours for which all students were enrolled / 15. *Exclude high school students taking classes taught by high school faculty in their high schools for college credit*.

### **Form 16C | Instructional Faculty Load**

*Use fall 2009 data.*

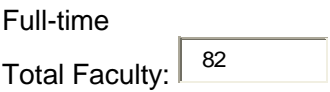

Enter the total number of full-time faculty at the end of the fall 2009 term.

Include as Full-time Faculty all full-time employees who teach more than 50% of the time.

Total Student Credit Hours Taught: 16887

Enter the total number of student credit hours taught by full-time faculty at the end of the fall 2009 term. *This should be the number of credit hours for a course times the number of students enrolled in the course (include students who received a grade of W).* For example, a 3 credit hour course with 30 enrolled students would generate 90 student credit hours. *Exclude high school students taking classes taught by high school faculty in their high schools for college credit.*

Total Credit Sections Taught: 278

Enter the total number of credit sections with six or more students taught by full-time faculty at the end of the fall 2009 term.

Part-Time

Total Faculty: 105

Enter the total number of part-time faculty at the end of the fall 2009 term.

Total Student Credit Hours Taught: 14123

Enter the total number of student credit hours taught by part-time faculty at the end of the fall 2009 term. *This should be the number of credit hours for a course times the number of students enrolled in the course (include students who received a grade of W).* For example, a 3 credit hour course with 30 enrolled students would generate 90 student credit hours. *Exclude high school students taking classes taught by high school faculty in their high schools for college credit*.

Total Credit Sections Taught: 242

Enter the total number of credit sections with six or more students taught by part-time faculty at the end of the fall 2009 term.

Total

# **Form 17A | Dist Learning Sec and Cred Hrs**

*Use fall 2009 data.*

Credit Hours Total Taught: 31010 Enter the total number of *both non-distance and distance* student credit hours at your institution. Total Distance Learning: 3678

Enter the total number of distance learning student credit hours at the end of the fall 2009 term (including credit hours from courses with a W grade).

Credit distance learning courses should include those that are web-based, computer mediated, and asynchronous in which the learner and learning resources are generally separated by time and/or space. *Do not include* telecourse and self-paced courses and courses offered in other, noncomputer modalities.

Credit Sections

Total Taught: 520

Enter the total number of *both non-distance and distance* credit sections at your institution. Total Distance Learning: 48

Enter the total number of student distance learning sections with six or more students at the end of the fall 2009 term.

Credit distance learning courses should include those that are Web-based, computer mediated, and asynchronous in which the learner and learning resources are generally separated by time and/or space. *Do not include* telecourse and self-paced courses and courses offered in other, noncomputer modalities.

# **Form 17B | Distance Learning Grades**

*Use fall 2009 grades.*

### Fall Grades

*Enter the total number of A, B, C, P, D, F, and W grades in credit distance learning courses at end of the fall 2009 term. If there were no students awarded a grade, enter zero (0).* 

*Include all other passing grades with P. Include all other non-passing grades with F. Include +'s and -'s in the letter grades*  with which they are associated (e.g. a grade of C+ would be reported with C grades). Do not include incompletes and audits.

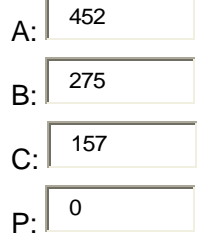

Include all other passing grades here.

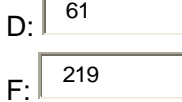

Include all other non-passing grades here.

W: 106

Fall Grades (Calculations)

#### **Form 18 | Student Prof Student Serv Staff Ratio**

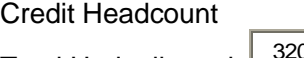

Total Unduplicated: L 3206

Enter the total unduplicated credit headcount at the end of the fall 2009 term.

*Exclude high school students taking classes taught by high school faculty in their high schools for college credit.*

Total FTE Professional Services Staff

*Enter the total FTE professional student services staff at the end of the FY 2009-2010.* 

*Professional Student Services Staff includes professional employees who provide non-instructional support services to students. Do not include clerical staff or athletic coaches, vice-presidents, deans, or their immediate staff, but do include directors in each area.* 

*Functional areas need not all be within a student services division.* 

*Figures should = (total number of full-time staff) + (total part-time, non-clerical staff hours / 2080) for each student services area. Schools with work weeks less than 40 hours should adjust yearly hour figure for part-time staff.* 

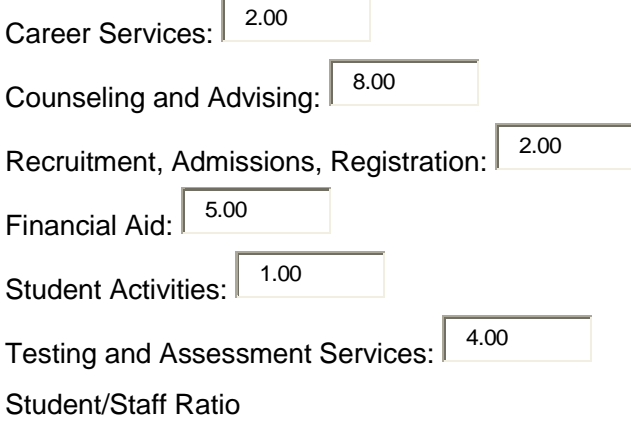

## **Form 19A | Retirements Departures**

*Use AY 2009-2010 data.*

Full-Time, Regular Employees

Total: 193

Enter the total number of full-time, regular (non-temporary) employees on the final day of the academic year (AY) 2009-2010. *Do not include adjunct faculty and work-study students.* **Retirements** 

Total Occurences: 5

Enter the total number of retirements of full-time, regular (non-temporary) employees during AY 2009-2010.

**Departures** 

Total Occurences: 11

Enter the total number of departures other than retirement of full-time, regular (non-temporary) employees during AY 2009-2010.

### **Form 19B | Grievances and Harassment Actions**

*Use AY 2009-2010 data.*

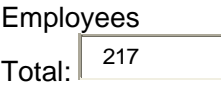

Enter the total number of full-time and part-time faculty and full-time and part-time staff employed by the institution at the end of academic year (AY) 2009-2010. *Do not include work-study students.* **Grievances** 

Total Occurences: 0

Enter the total number of grievances actions in AY 2009-2010.

Grievance actions are those that are filed in accordance with institutional policies and include employee-employee and student-employee actions. These need not have resulted in a filing to the EEOC.

**Harassment** 

Total Occurences: 2

Enter the total number of harassment actions in AY 2009-2010.

Harassment actions are those that are filed in accordance with institutional policies and include employee-employee and student-employee actions. These need not have resulted in a filing to the EEOC.

# **Form 20A | Cost/Credit Hour per FTE Student**

*Use FY 2010 data.*

**Expenditures** 

Total Direct Credit Instructional Expenditures: \$ 18454818

Enter the total direct credit instructional expenditures for fiscal year (FY) 2010.

Direct credit instructional expenditures include salaries, benefits, supplies, travel, and equipment for all full- and part-time faculty and other instructional administration and support personnel, including but not limited to librarians, lab assistants, and tutors.

**Students** 

Total FY Credit Hours: 61279

Enter the total semester student credit hours for FY 2010. For schools on a quarter calendar, Column 2 should equal .667 \* (quarter hours) to convert to semester-hour equivalent.

## **Form 20B | Development/Training Expenditures per FTE Employee**

*Use FY 2010 data.*

#### **Expenditures**

Total Development/Training Expenditures: \$ 308284

Enter the total centrally budgeted faculty/staff development/training expenditures for fiscal year (FY) 2010.

*Do not include* tuition reimbursement benefits in total expenditures.

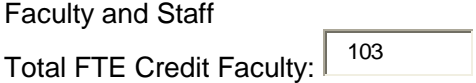

Enter the total FTE faculty at end of FY 2010.

Total FTE faculty should equal total instructor credit hours taught by all faculty during FY 2010 / 30 for institutions on a semester calendar. Institutions on a quarter calendar should divide by 45. For example, one faculty member teaching 4 classes that are each 3 credit hours would be 0.4 FTE (12 credit hours / 30).

Total FTE Staff: 108

Enter the total FTE staff at end of FY 2010.

Total FTE staff (non-faculty) should = (total number of full-time staff) + (total part-time staff hours / 2080). Schools with work weeks less than 40 hours should adjust yearly hour figure for part-time staff.